# **SRP\_HashTable GetValues**

Gets all the values stored in an SRP Hash Table in no particular order.

## **Syntax**

```
ValueList = SRP_HashTable("GetValues", Handle, Delim)
```
#### Returns

A delimited list of the values stored in the hash table

#### **Parameters**

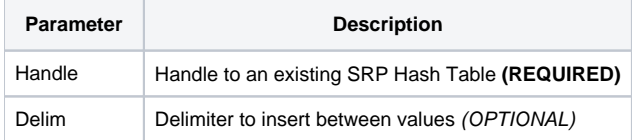

#### Remarks

The GetValues service returns all the values stored in the hash table as a delimited list. The list will be delimited by the character you pass through the Delim parameter. If you omit the Delim parameter, then the list will be delimited by field marks. The values will be in no particular order.

### Examples

```
// Get the values delimited by field marks
ValueList = SRP_HashTable("GetValues", Handle)
// Get the values delimited by commas
ValueList = SRP_HashTable("GetValues", Handle, ",")
```